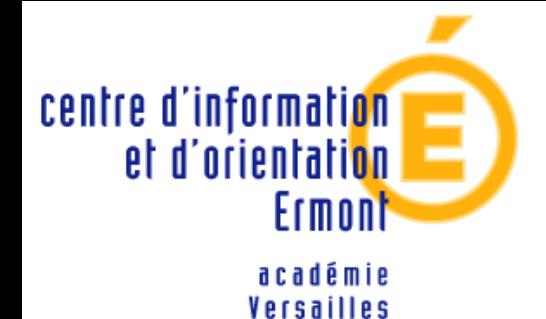

37 bis rue Maurice Berteaux 95120 ERMONT Tél : 01 34 15 71 60 Fax : 01 34 15 29 04 Mél : cio-ermont@ac-versailles.fr

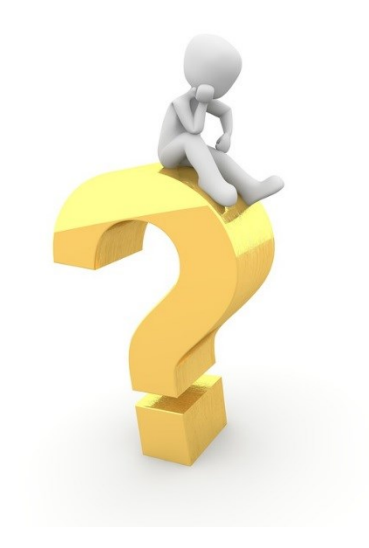

# **APRÈS LA 3ème**

*Année 2019-2020*

## **CENTRE D'INFORMATION ET D'ORIENTATION**

37 bis rue Maurice Berteaux - ERMONT Tél. 01 34 15 71 60 cio-ermont@ac-versailles.fr [www.ac-versailles.fr/cio-ermont](http://www.ac-versailles.fr/cio-ermont)

### **Présence de Mme Briaux au collège:**

**Jeudi :** 13h30-17h00 / **vendredi :** 09h00-12h30

**Au C.I.O. :** Mardi après-midi

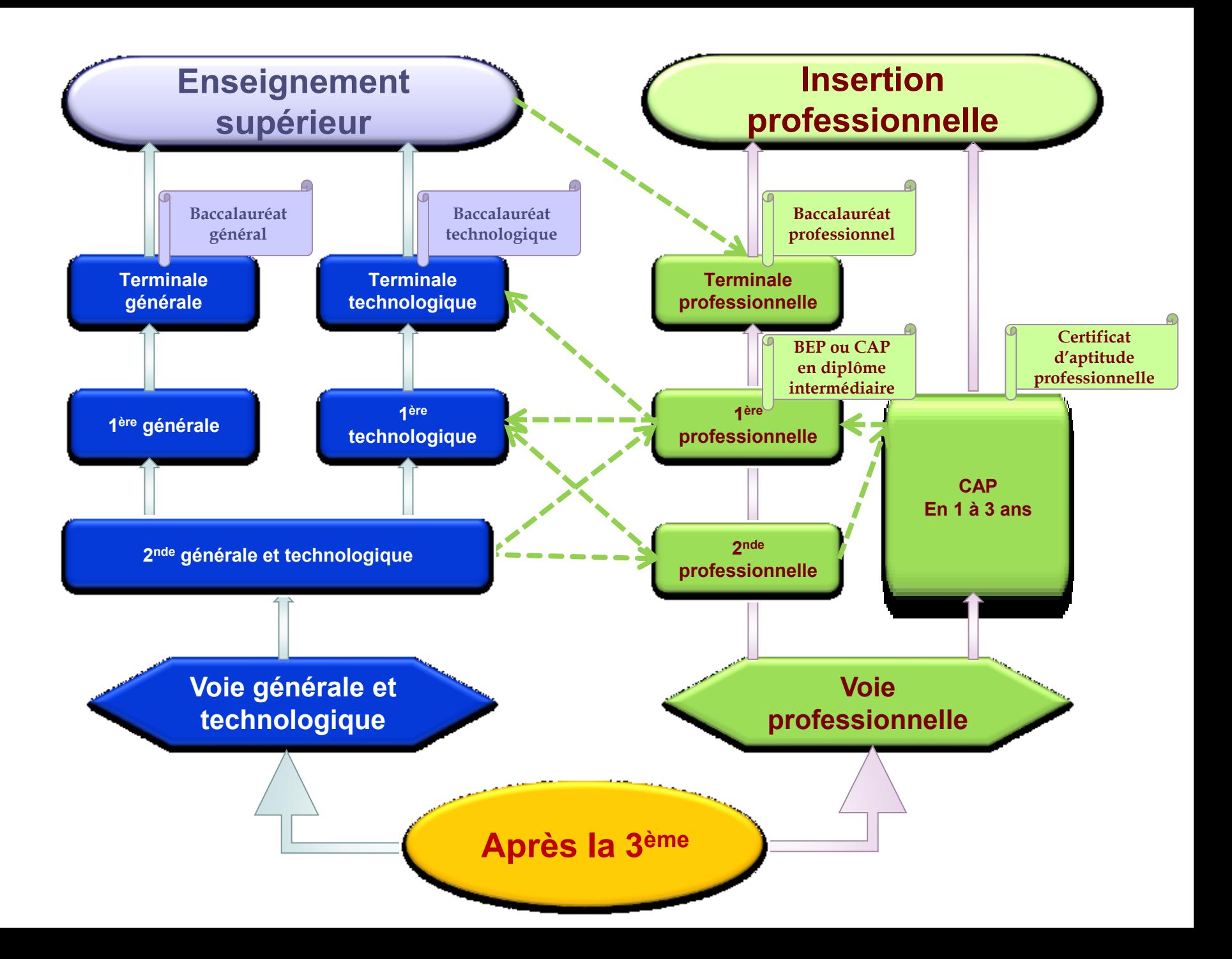

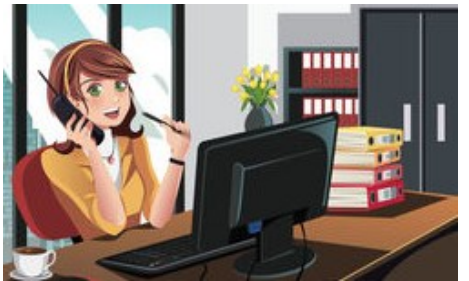

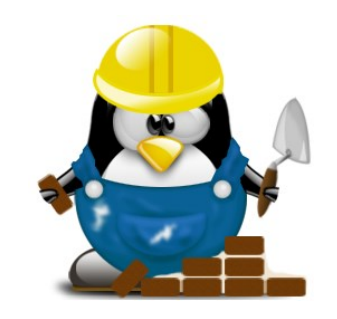

## **VOIE PROFESSIONNELLE**

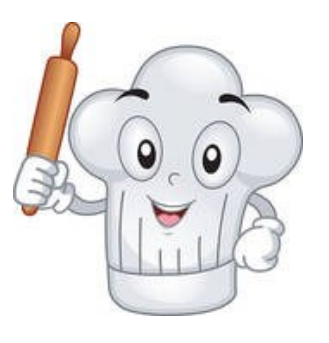

**33 % d'enseignement général 42 % d'enseignement professionnel 25% de formation en milieu professionnel**

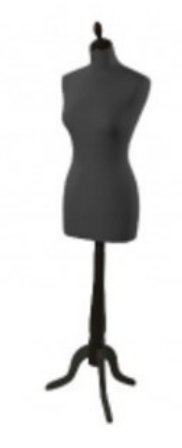

## **Préparer un diplôme professionnel, apprendre un métier**

**Des journées de classe organisées différemment du collège:**

**Des enseignements généraux (français, maths, histoire-géo, langues vivantes, EPS, physique et chimie, arts appliqués).**

**Des enseignements professionnels (en atelier, laboratoire ou salle informatique)**

- **- afin d'y apprendre les techniques et les gestes professionnels**
- **- à l'aide d'outils et matériels spécifiques.**

#### **Des périodes de formation en milieu professionnel :**

- **- 12 à 16 semaines en CAP réparties sur les 2 ans.**
- **- 22 semaines en Bac professionnel réparties sur les 3 ans.**

## **La transformation de la voie professionnelle : rentrée 2020**

**Test de positionnement à l'entrée au lycée pour les élèves de 2 nde professionnelle et de 1 ère année de CAP : permet d'obtenir un profil individuel de chaque élève.**

**Accompagnement personnalisé et adapté à chaque élève.**

**Accompagnement au choix de l'orientation.**

**La 2 nde professionnelle sera progressivement organisée par famille de métiers : un parcours de l'élève plus progressif et plus lisible (9 familles de métiers).** *Exemple : Métiers de la relation client.*

**Des cours en "co-intervention" : des enseignements professionnels seront donnés par l'enseignant référent, qui sera parfois accompagné par un enseignant de français ou de mathématiques.**

*Objectif : rendre plus "concrets" les enseignements généraux et leur donner du sens.*

**Le CAP pourra être préparé en 1, 2 ou 3 ans.**

## **Parcours de la voie professionnelle**

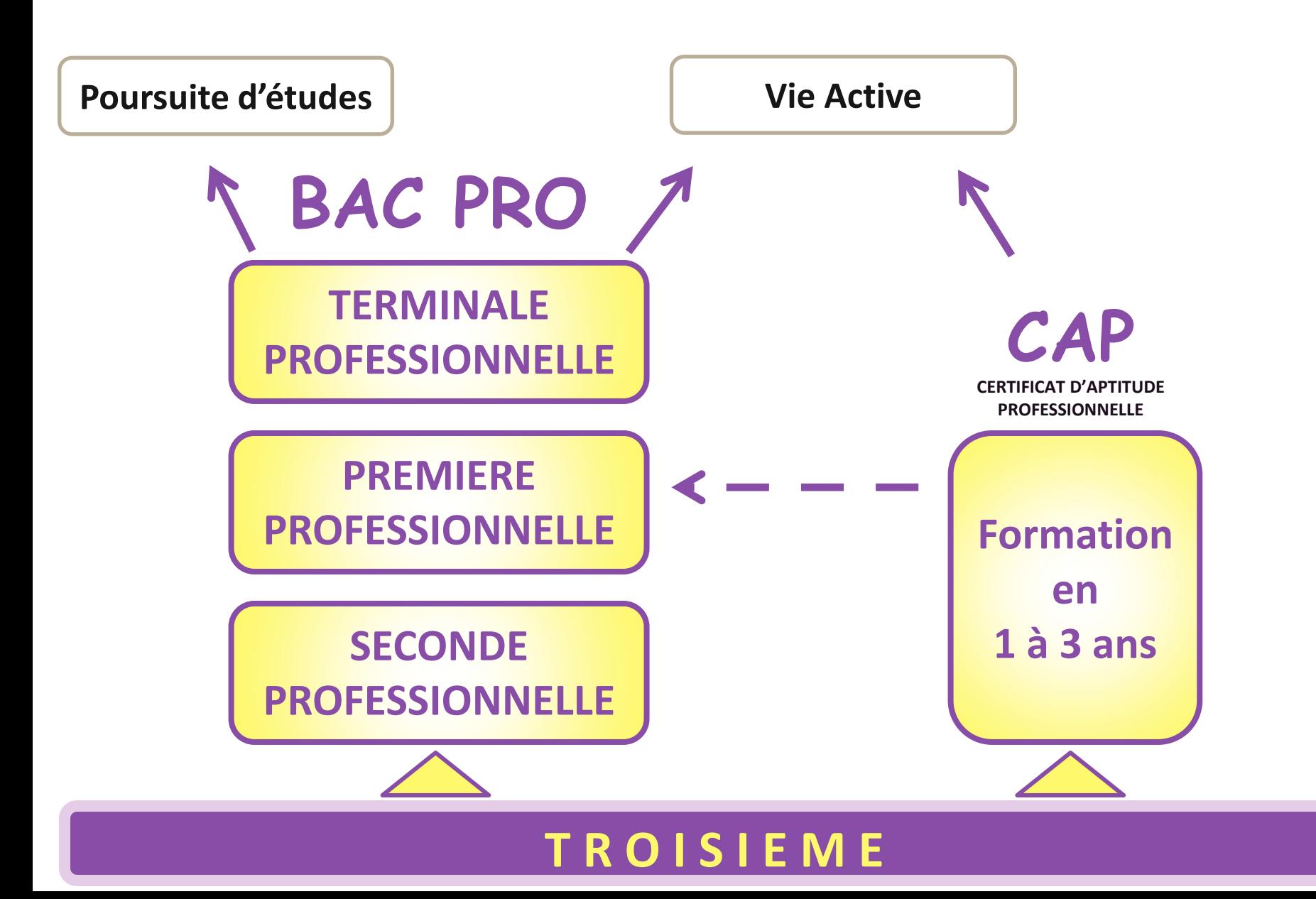

**CAP accueillant principalement les élèves de 3ème générale Académie de Versailles**

- o**Accessoiriste réalisateur**
- o**Accompagnement éducatif petite enfance**
- o**Agent de sécurité**
- o**Arts de la broderie**
- o**Charpentier bois**
- o**Coiffure**

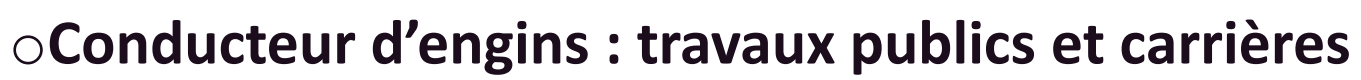

- o**Conducteur routier marchandises**
- o**Ebéniste**
- o**Esthétique, cosmétique, parfumerie**
- o**Signalétique et décors graphiques**

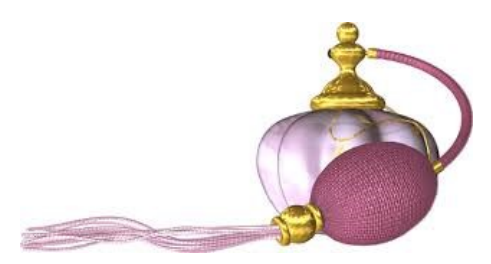

**Peu de places** 

**Sélection** 

**importante**

## **Apprentissage**

#### **La formation professionnelle après la 3ème sous contrat d'apprentissage**

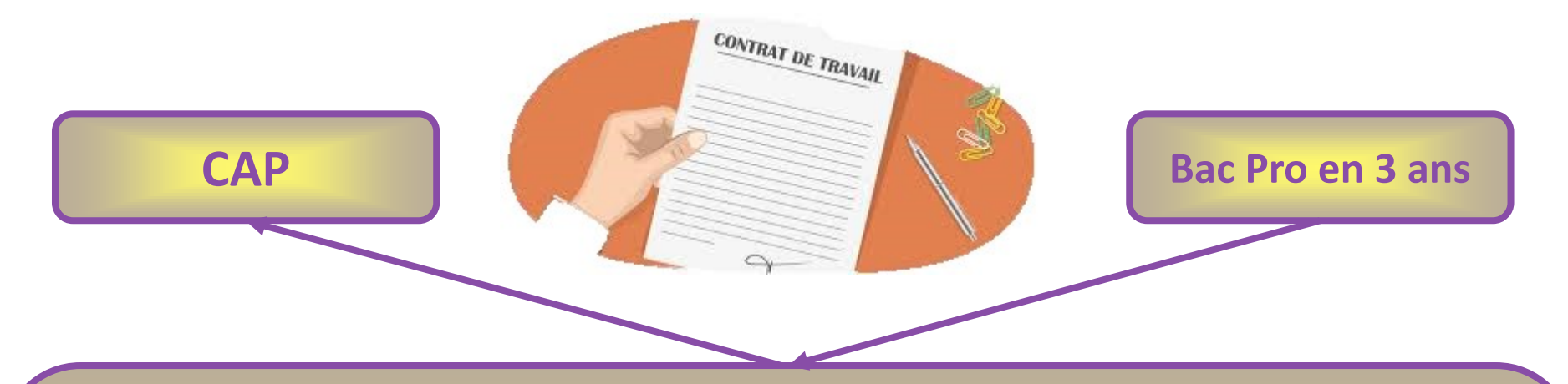

**Ces diplômes de formation professionnelle peuvent être préparés en alternance.**

**Un contrat de travail doit être signé entre le jeune, un employeur et un Centre de Formation d'Apprentis (CFA).**

*Cette démarche doit être faite par la famille.*

*Apprentissage*

#### **Le principe :**

- **Temps partagé entre l'entreprise et le centre de formation.**
- **Statut de salarié et non d'étudiant.**
- **Attention à la charge de travail importante.**

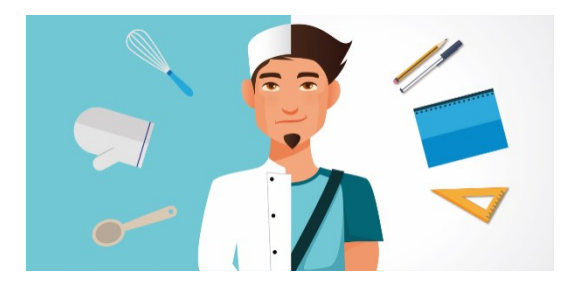

#### **Quelques conseils pour chercher une entreprise :**

- **Commencer tôt et faire jouer son réseau relationnel.**
- **Consulter les annonces de la presse, de Pôle Emploi, les sites internet des entreprises.**
- **Participer à des forums, aux salons, aux journées « Portes ouvertes».**
- **Faire des candidatures spontanées en adressant CV et LM.**
- **Tenir un journal de bord de ses démarches/relancer par téléphone après 8-10 jours si pas de réponse (préparez votre appel).**

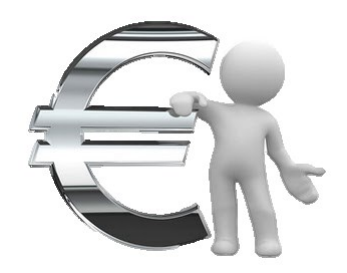

## **Le salaire des apprentis**

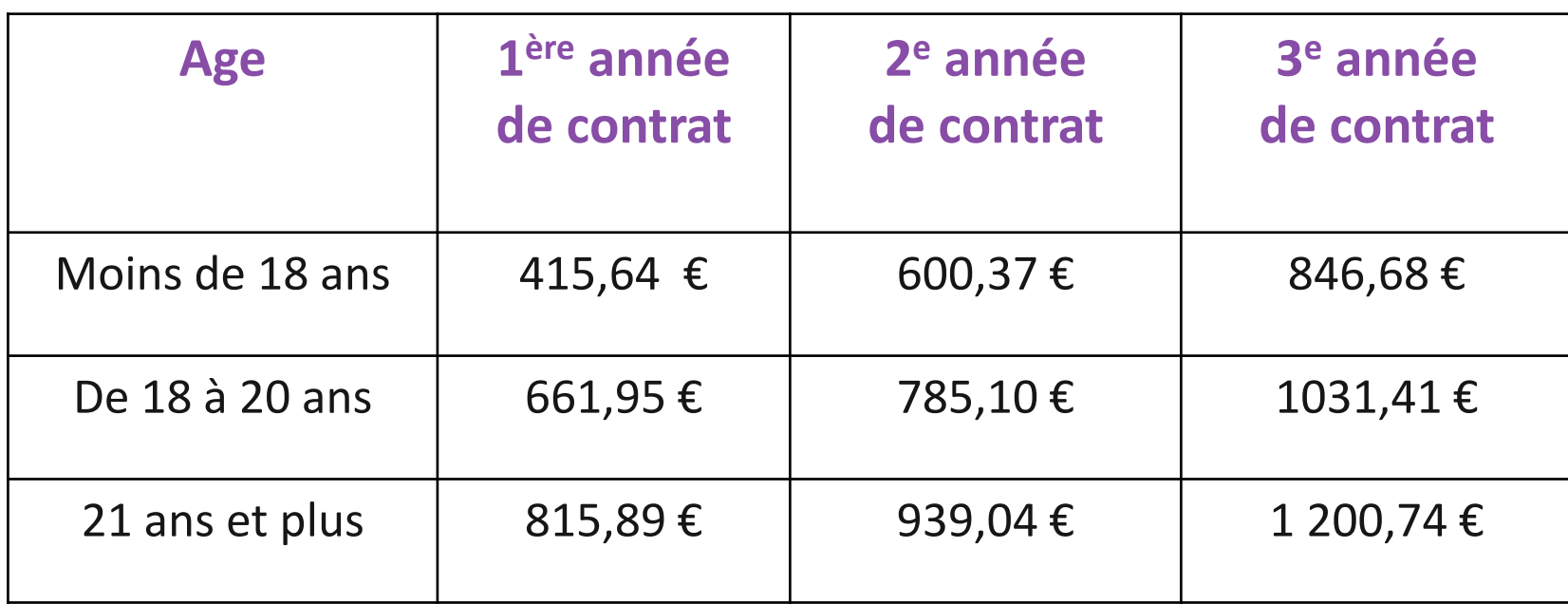

*Rémunération brute minimale au 1er janvier 2020*

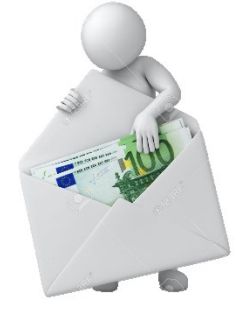

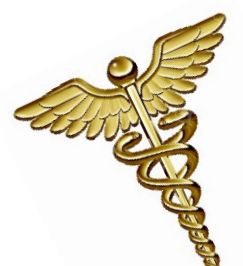

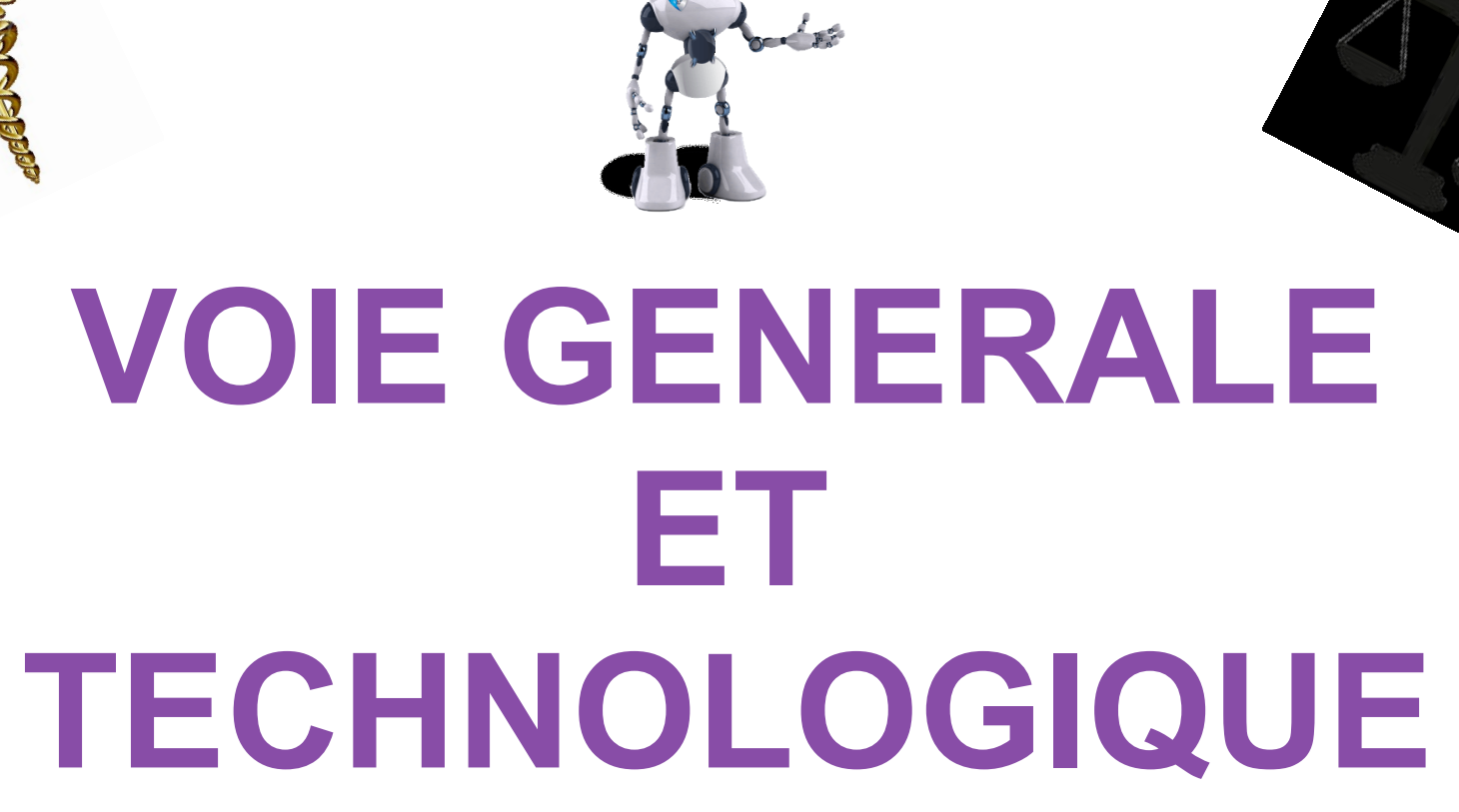

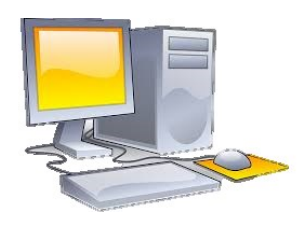

**Grande place aux cours théoriques**

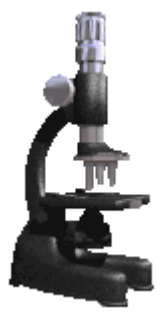

## **Organisation de la classe de 2nde générale et technologique**

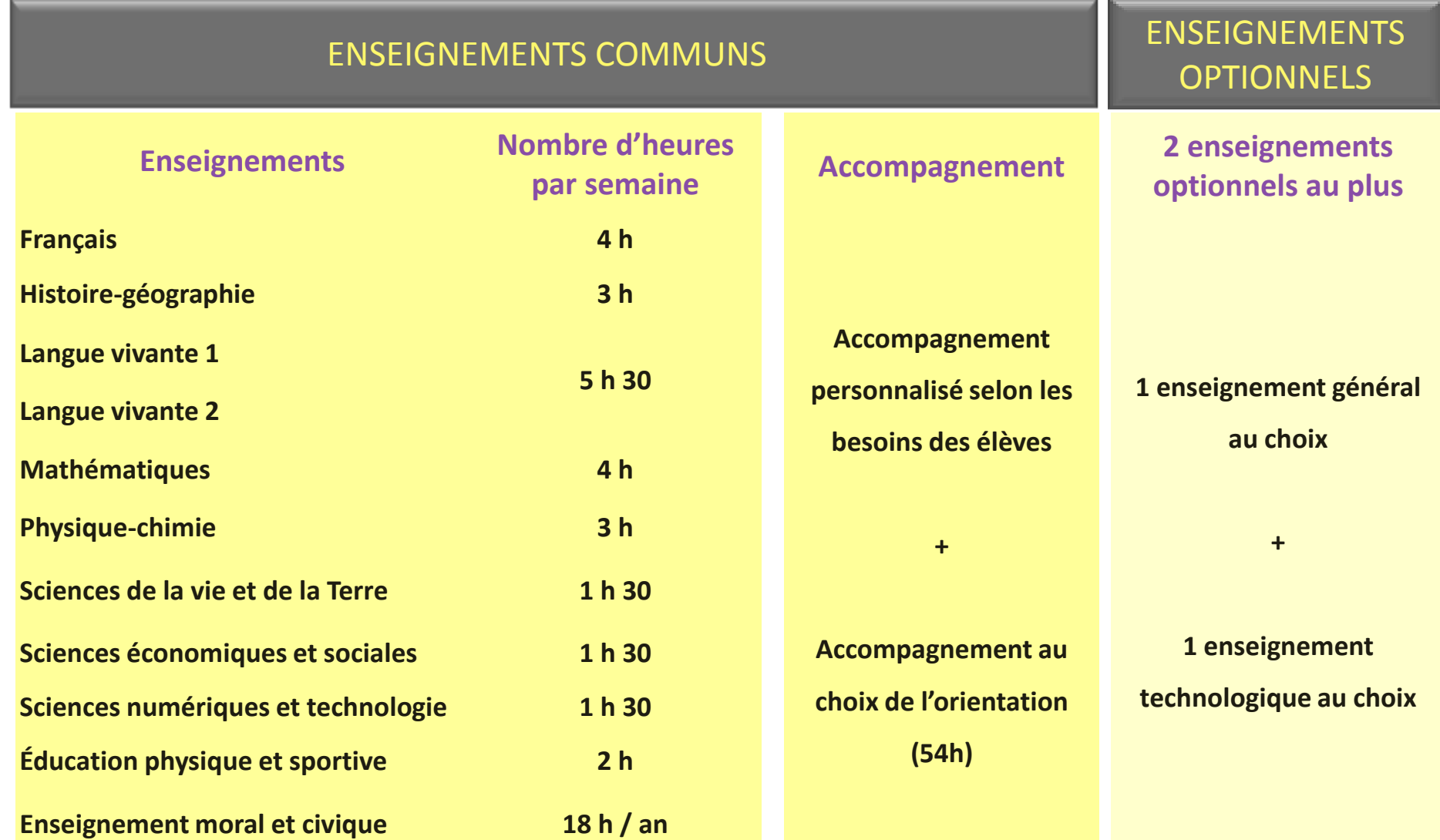

### **2 enseignements optionnels au choix**

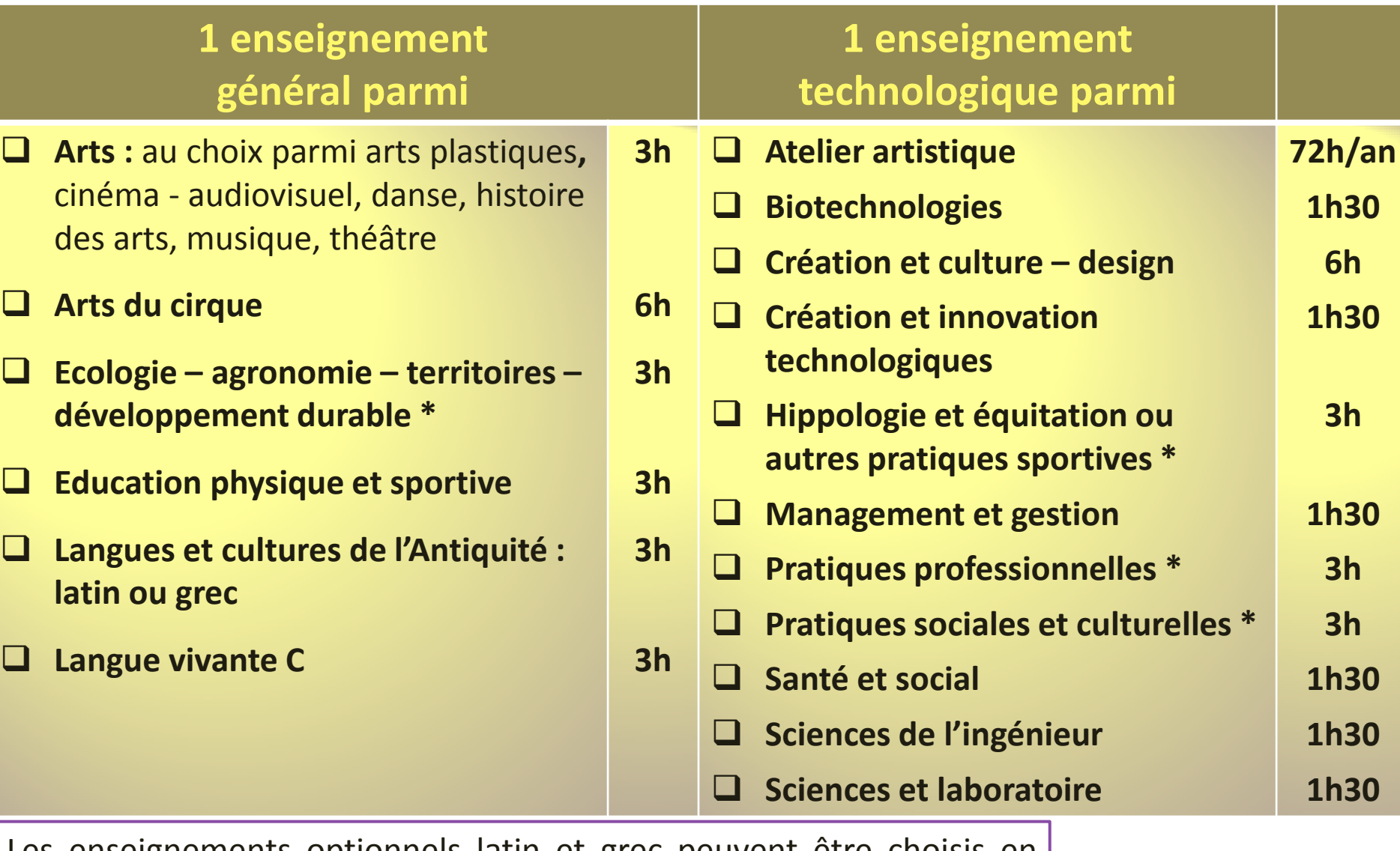

Les enseignements optionnels latin et grec peuvent être choisis en plus des enseignements optionnels suivis par ailleurs.

\* *Enseignements assurés uniquement dans les lycées agricoles.*

### **Après la 2nde générale et technologique**

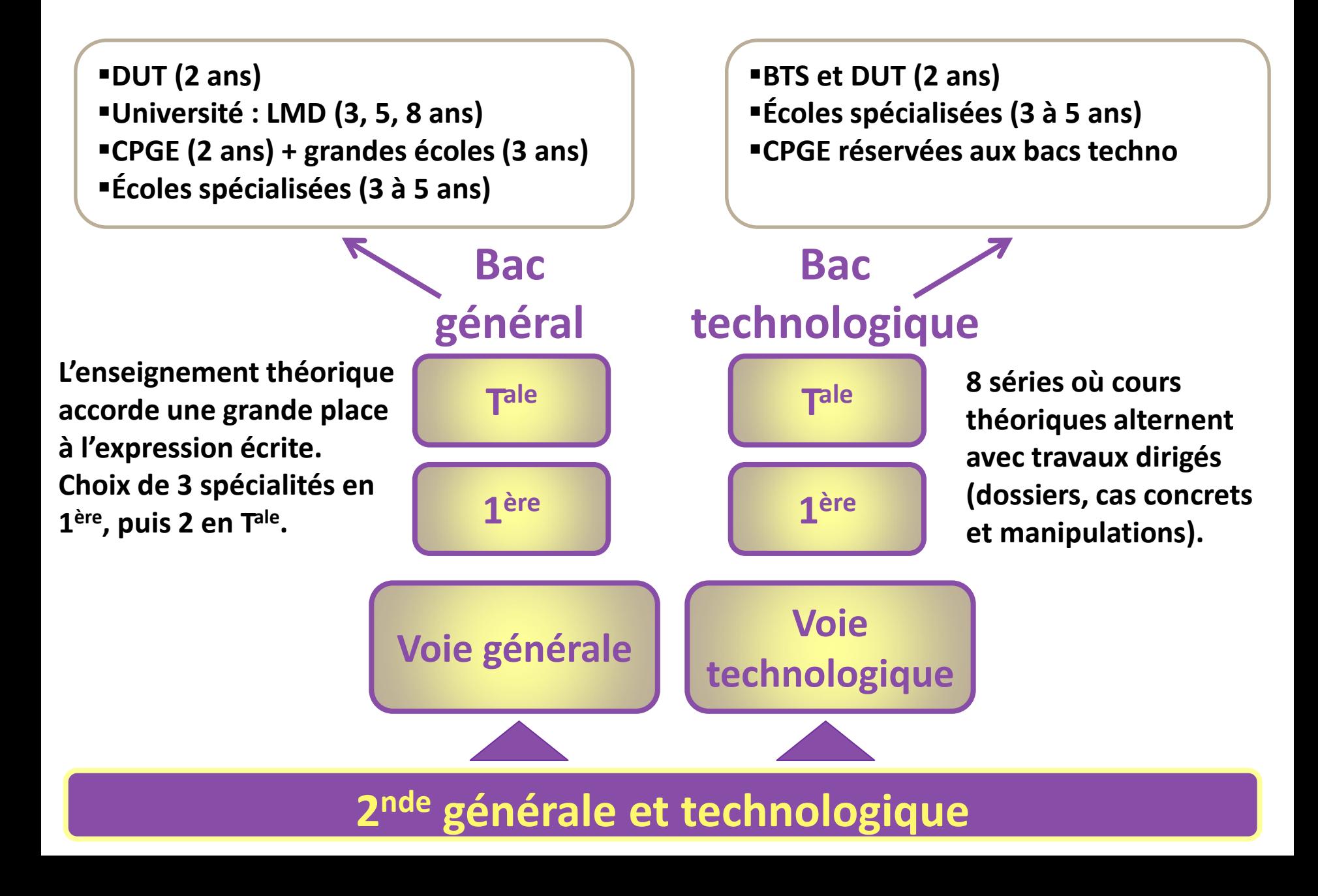

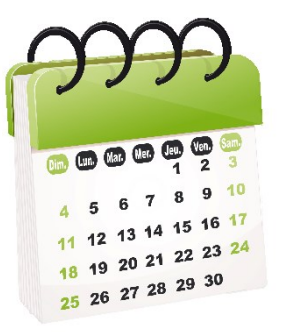

## **CALENDRIER ET PROCEDURES D'ORIENTATION**

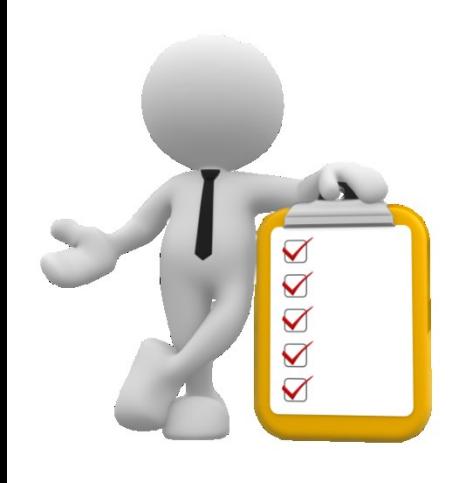

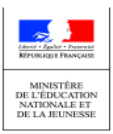

**RENTRÉE 2020 - Académie de VERSAILLES** 

**FICHE DE DIALOGUE1** pour l'orientation à l'issue de la **CLASSE DE TROISIÈME** 

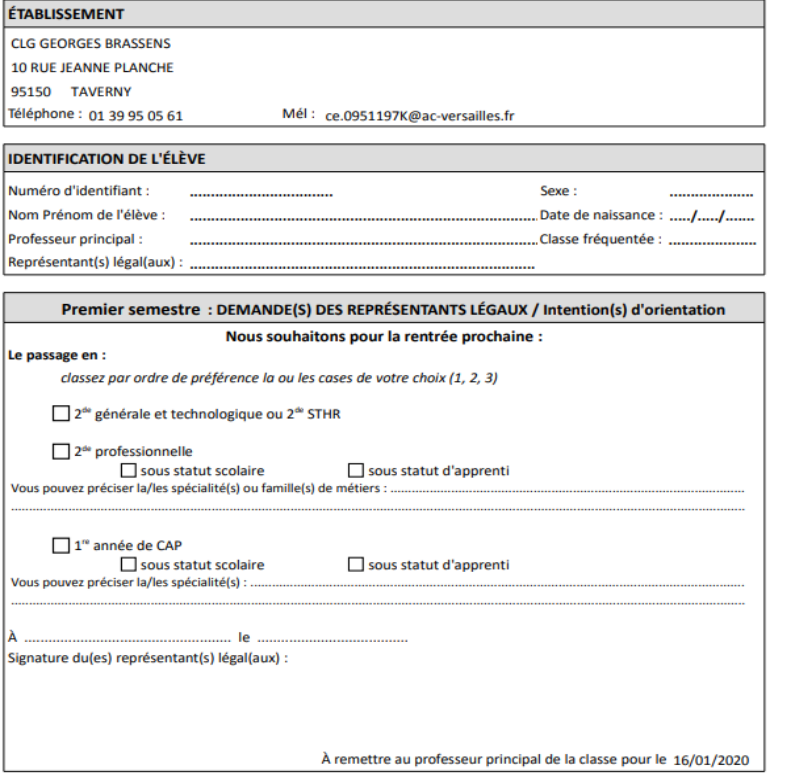

**L'élève et sa famille formulent des intentions d'orientation :** •**En ligne sur Scolarité services,** •**Ou sur la fiche de dialogue (d'orientation).**

**Suite au conseil de classe du 2 ème trimestre , un premier avis sur les choix de l'élève et de sa famille est donné par l'équipe éducative : avis provisoire.**

#### **Deuxième trimestre :**

## *« VOEUX PROVISOIRE S»*

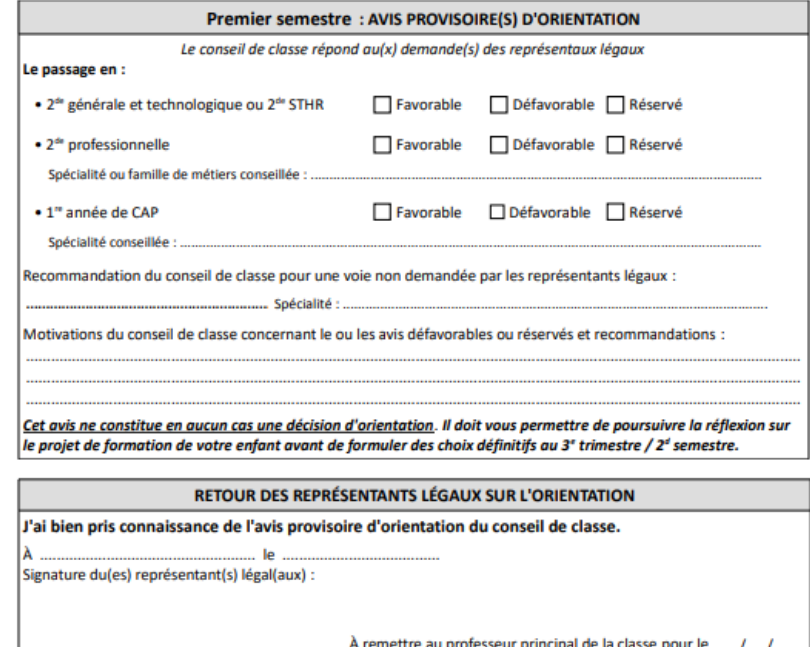

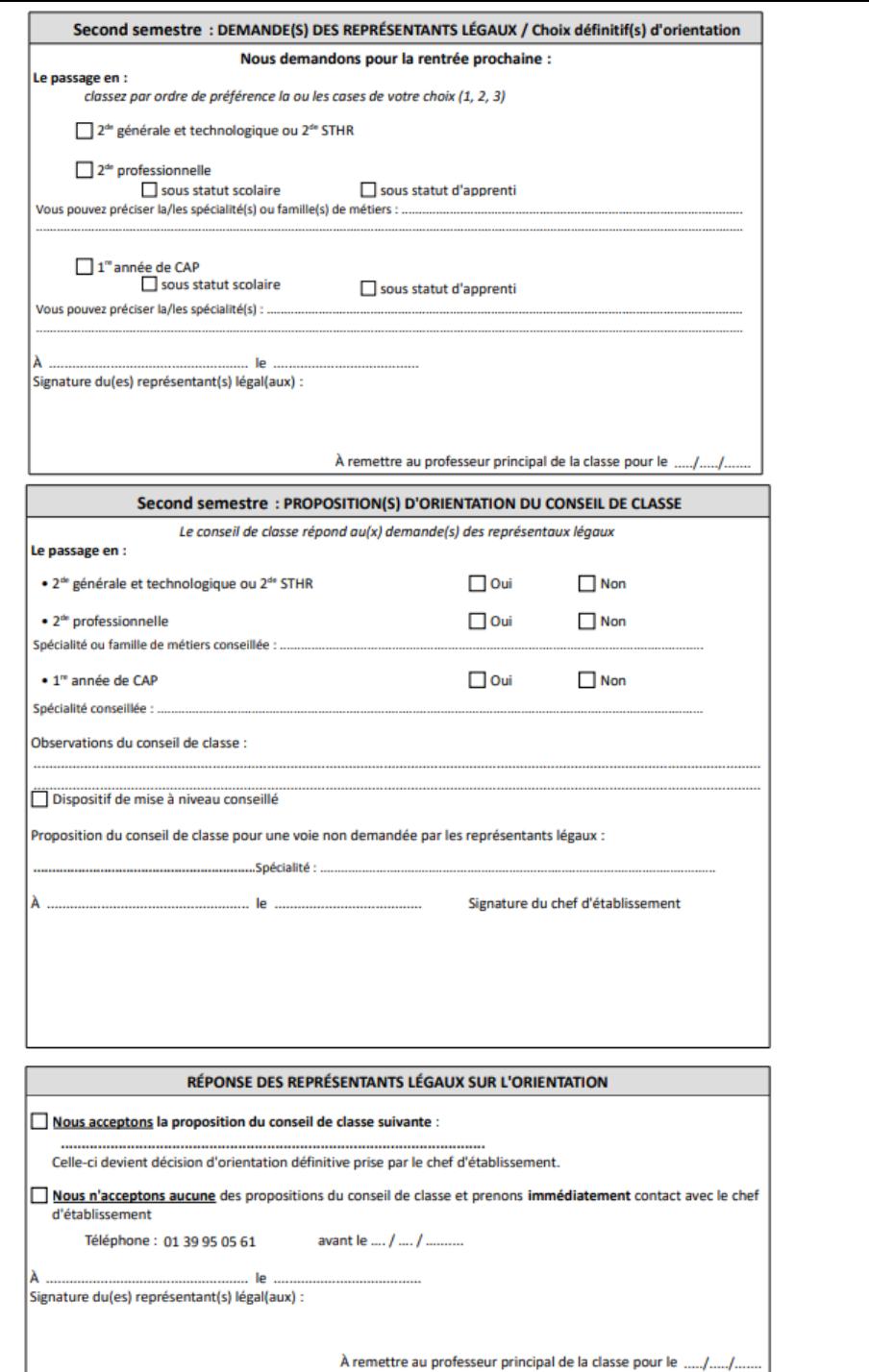

#### **Troisième trimestre :**

### *« VOEUX DEFINITIFS »*

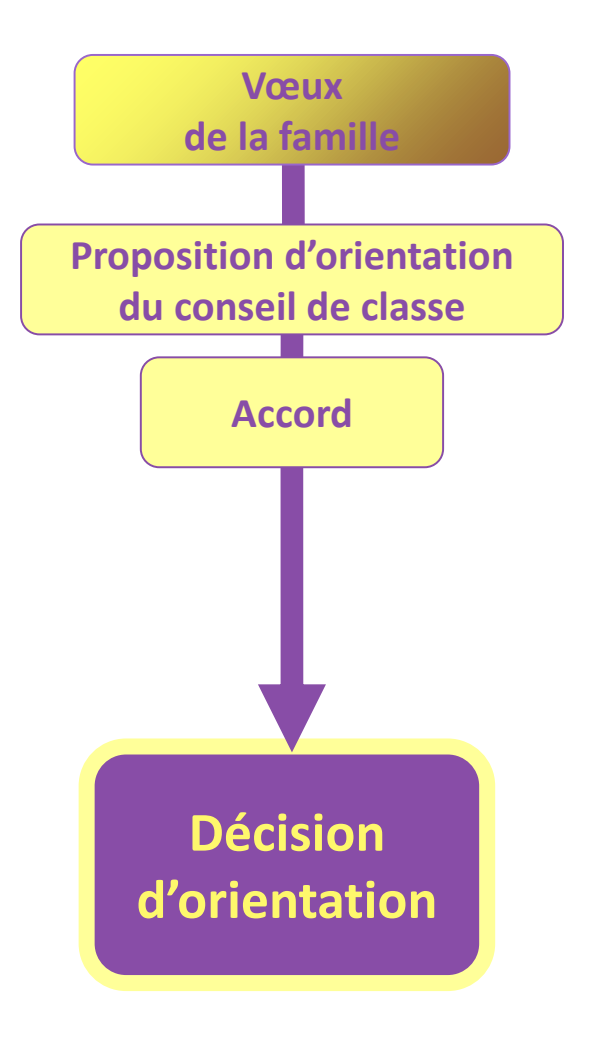

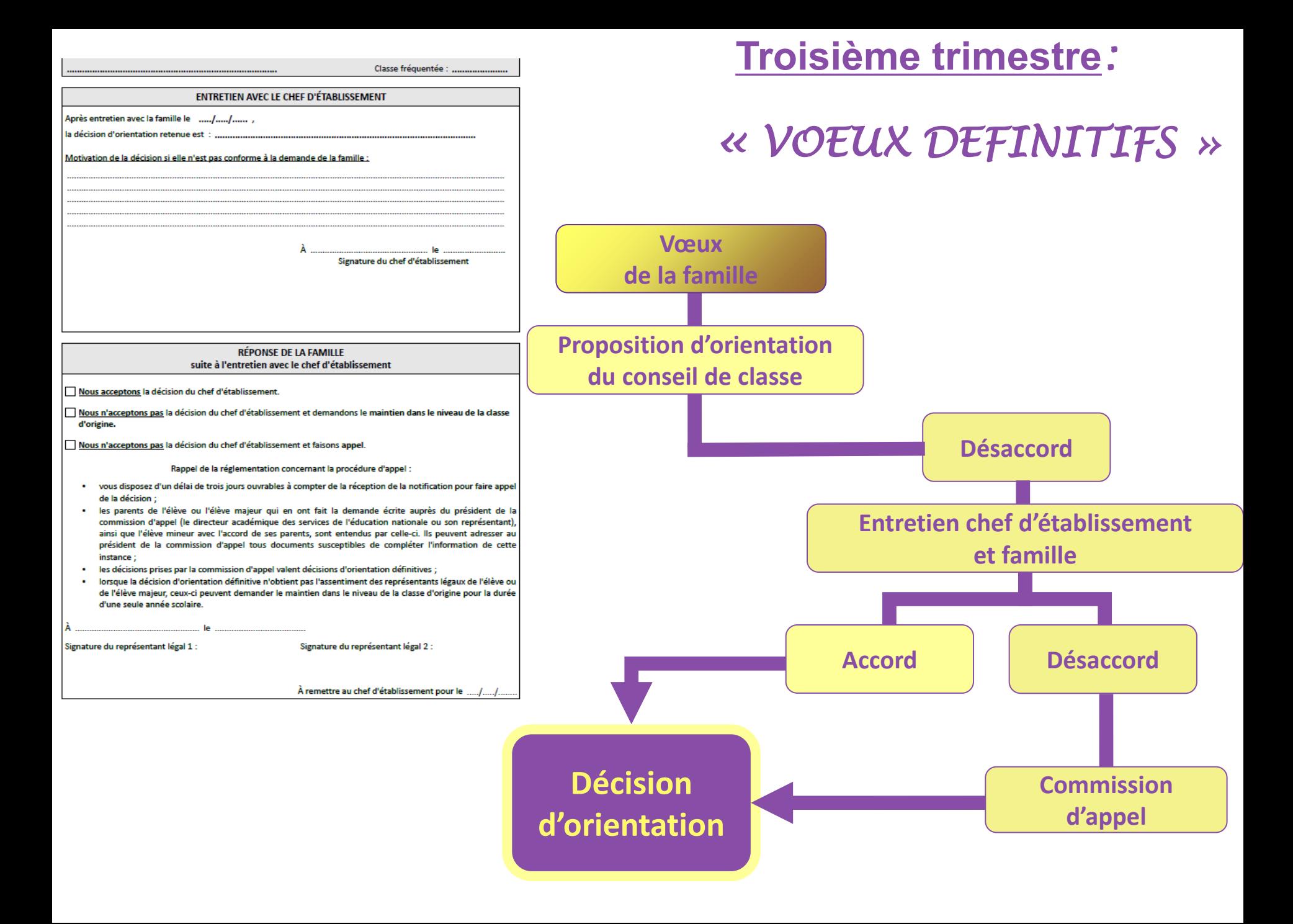

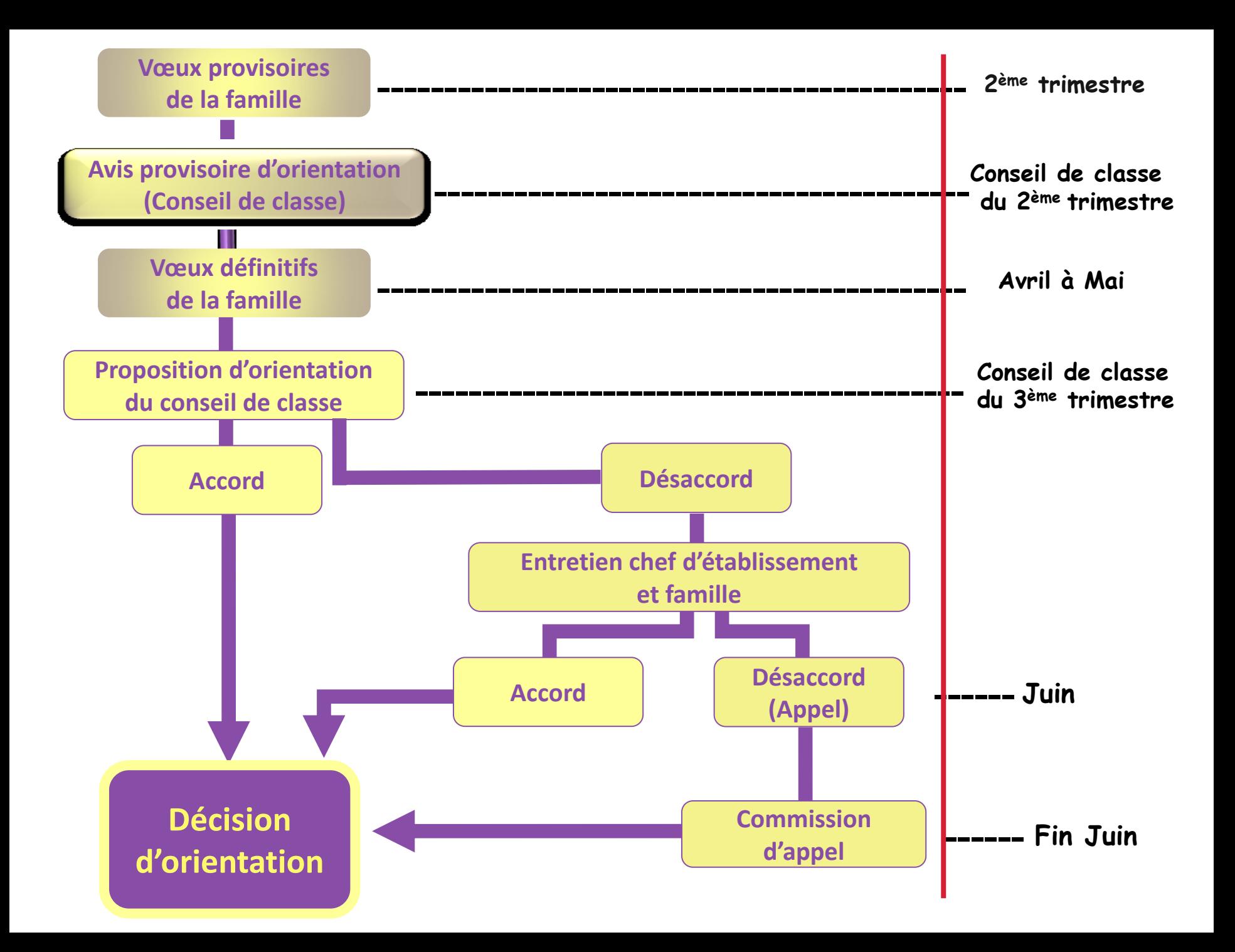

## **La fiche d'affectation :** support de vos démarches

 **On peut formuler jusqu'à 5 vœux pour une admission en 2 nde générale et technologique et/ou en CAP ou Bac Professionnel.**

#### **Attention:**

**Pour une demande en 2 nde GT, toujours mentionner le lycée situé dans votre zone géographique de desserte dans la liste de vos vœux.**

**Attention à la stratégie de choix des BAC PRO pour obtenir une affectation souhaitée.**

## **Les Téléservices**

**Orientation Affectation Inscription** 

## **Calendrier**

#### UN NOUVEAU PARCOURS DÉMATÉRIALISÉ : **ORIENTATION AFFECTATION INSCRIPTION**

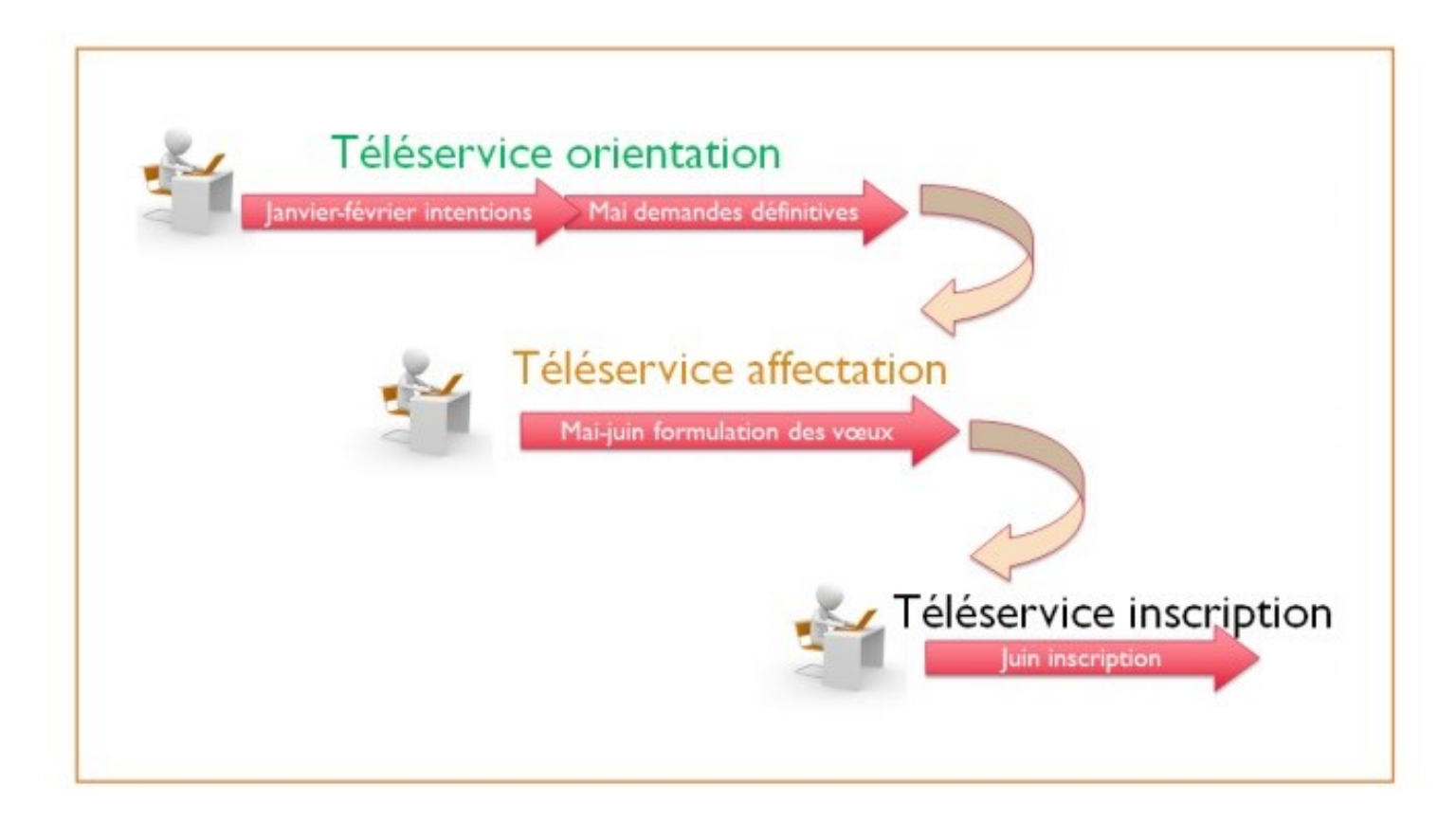

## **Le Téléservice orientation**

#### **Ouverture le 27 janvier :**

*Il remplace la fiche de dialogue et donne la possibilité aux parents:*

 de **saisir des demandes d'orientation** lors de la phase provisoire et de la phase définitive,

 de **consulter les réponses du conseil de classe** aux demandes formulées,

 **d'accuser réception** (phase provisoire), ou de **faire part de leur accord ou désaccord** (phase définitive) suite aux réponses du conseil de classe,

 de **consulter la décision d'orientation** du chef d'établissement en cas d'accord.

*La procédure papier est maintenue pour les situations de désaccord, la phase d'appel et la demande de maintien.*

#### **Jusqu'à 3 demandes d'orientation possibles,** en phase provisoire et en phase définitive :

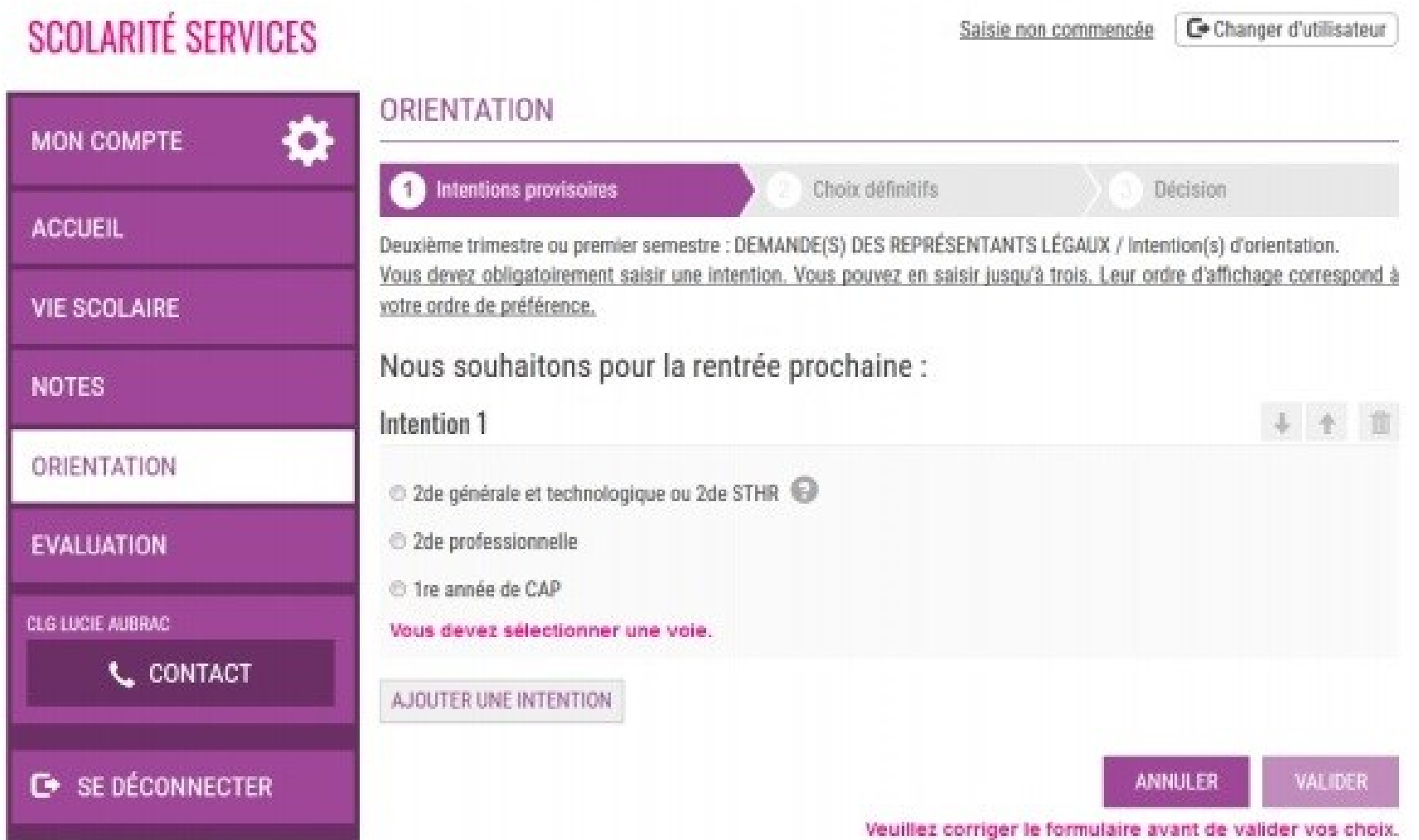

## **Le Téléservice affectation**

*Le téléservice affectation remplace la fiche de recueil des vœux.*

**A partir du 6 avril :** les familles peuvent consulter les offres de formations post-3 ème en se connectant au Téléservice **affectation**

**Du 4 mai au 1er juin :** les familles saisissent des vœux dans le Téléservice **affectation**

**Le 1er juillet :** mise en ligne des résultats : Téléservice **affectation**

## **Le Téléservice inscription**

**Du 1er au 3 juillet :** inscription des familles en ligne au sein de l'établissement d'affectation : Téléservice **inscription**.

## **Comment y accéder ?**

## *Vous seront communiqués par le collège :*

- -un identifiant -les dates clefs
- Chaque élève, ainsi que sa famille seront accompagnés dans cette démarche.

*Possibilité de se connecter sans identifiant via le site education.gouv.fr* 

## **Affectation en voie professionnelle**

**Certains CAP et BAC Professionnels sont plus difficiles d'accès que d'autres :**

 **Les capacités d'accueil sont limitées.**

 **La sélection se fait sur les notes de toute l'année de 3 ème par le logiciel AFFELNET. Selon la filière demandée, certaines matières sont plus importantes que d'autres.**

**Procédure PASSPRO : entretien qui peut rapporter un bonus. Inscription via le collège du 27 janvier au 30 avril 2020.**

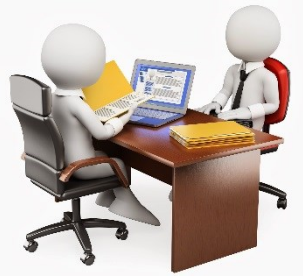

**Secteurs professionnels concernés:**

● **Métiers d'art (ébénisterie, mode, industries graphiques, spectacle, signalétique et décor, marchandisage, tapisserie d'ameublement et photographie)**

- **Aéronautique**
- **Maintenance motocycles**
- **Conduite et service dans le transport routier**
- **Prévention et sécurité**
- **Hôtellerie-restauration**
- **Santé**

## **Quelques exemples de coefficients pour la rentrée 2019**

**Pour chaque vœu un barème est établi. En fonction de la formation demandée, certaines matières sont plus importantes que d'autres.**

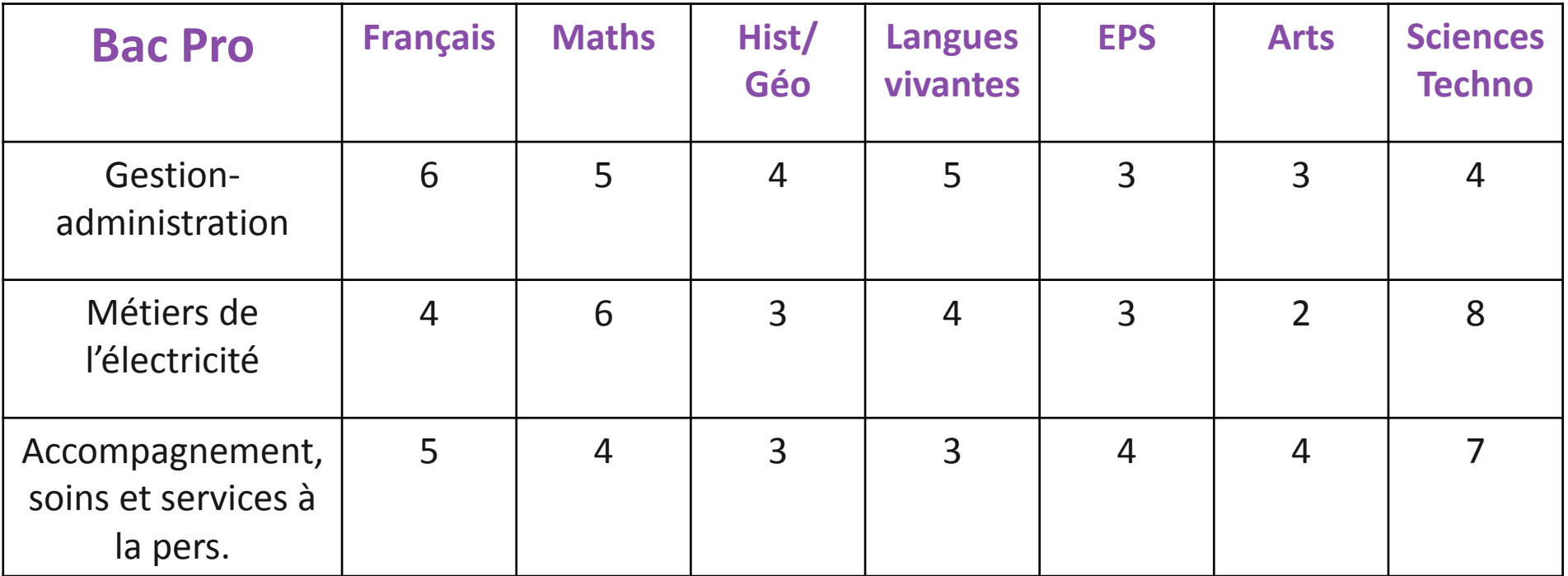

## **Taux d'attraction 2019 (vœux n**°**1) Bassin d'Enghien**

2nde POP : Ouv. bât. Métal./Men. alu.-verre LP Buisson - Ermont Gestion-Administration LP Turgot - Montmorency Technicien d'usinage LPO Monod - Enghien Gestion-Administration LP Buisson - Ermont Services de proximité et vie locale LPO Jouvet - Taverny Gestion-Administration LP Eiffel - Ermont 2nde POP Accueil/Commerce/Vente LP Turgot - Montmorency Maintenance Equipements Industriels LPO Armand - Eaubonne Technicien d'études du bâtiment LP Buisson - Ermont Accueil relation clients et usagers LP Buisson - Ermont Métiers de l'Electricité LP Eiffel - Ermont Gestion-Administration LPO Jouvet - Taverny Métiers de l'Electricité LPO Jouvet - Taverny Systèmes numériques LP Eiffel - Ermont Accomp. soins services à la personne LPO Jouvet - Taverny Gestion-Administration LPO Monod - Enghien 2nde POP Commerce/Vente LPO Armand - Eaubonne Métiers de la mode - Vêtement LP Buisson - Ermont Métiers de l'Electricité LPO Monod - Enghien Commerce LP Buisson - Ermont

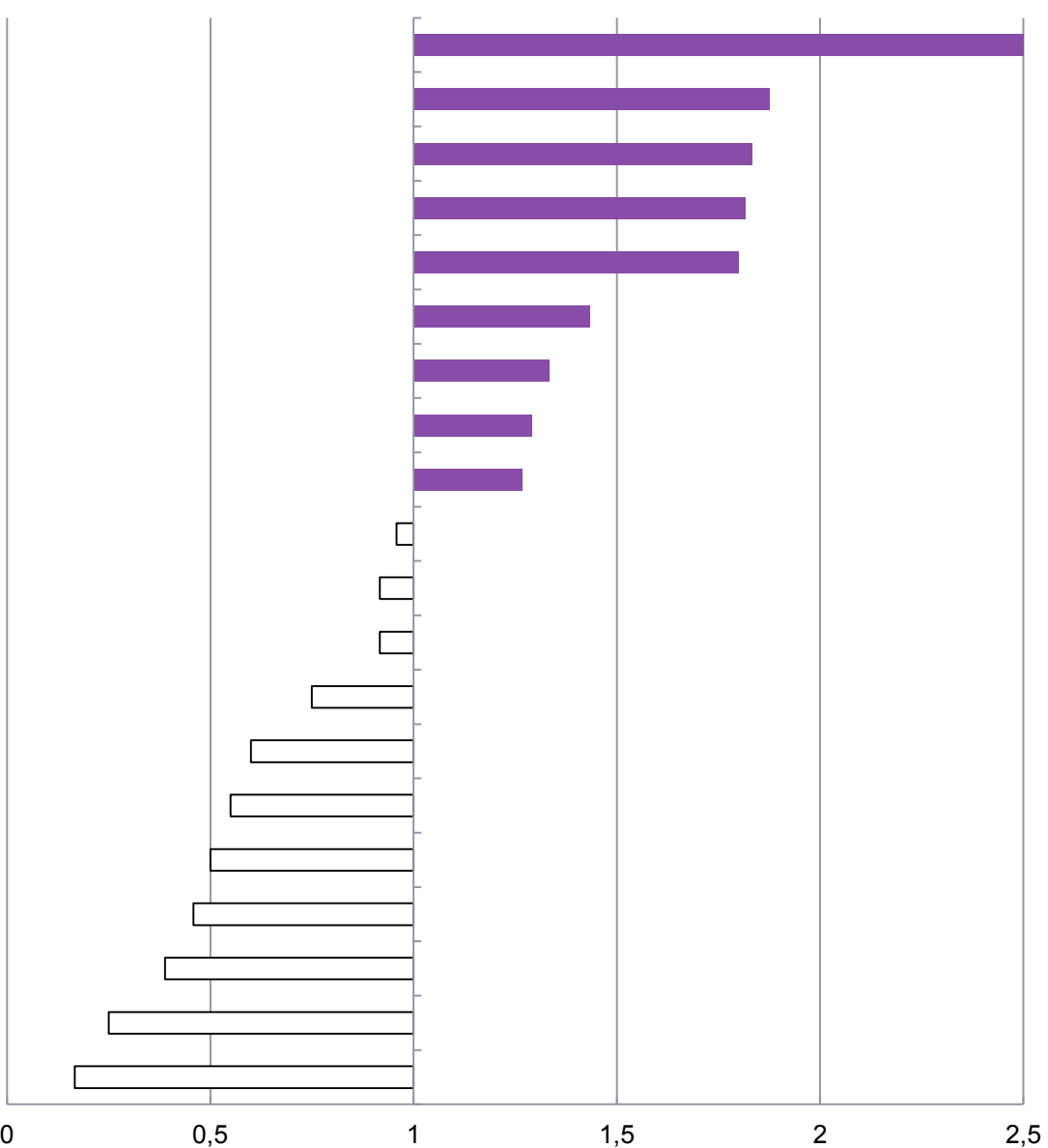

## **Affectation en voie GT**

**Priorité d'affectation sur la zone de desserte, en fonction du domicile**

#### **Assouplissement de la carte scolaire**

**Parmi les 5 vœux de lycée, les familles peuvent inscrire des vœux de lycées ne relevant pas de la zone de desserte.**

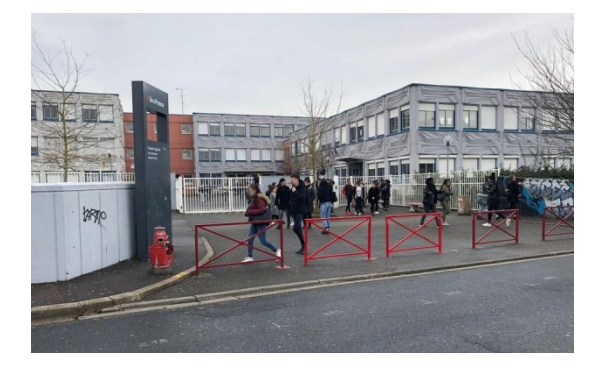

**Une demande de dérogation est possible, traitée dans la limite des capacités d'accueil, une fois les élèves de secteur affectés : 1. Handicap**

- **2. Prise en charge médicale**
- **3. Boursier au mérite et sur critères sociaux**
- **4. Frère et sœur scolarisés dans le même établissement**
- **5. Domicile proche de l'établissement demandé**
- **6.Sportif de haut niveau**
- **7.Autres**

## **Affectation en voie GT : cas particuliers**

#### **Affectation en fonction de l'évaluation des acquis :**

•**Les LV3 à faible diffusion (3h): arabe, chinois, hébreux, japonais et russe** •**Seconde spécifique conduisant au bac Sciences et Technologies de l'Hôtellerie et de la Restauration (STHR)**

#### **Affectation selon une procédure spécifique :**

•**Seconde spécifique conduisant au bac Techniques du Théâtre, de la Musique et de la Danse (S2TMD) et au BT des métiers de la musique** (*attestation du conservatoire à fournir*)

- •**Classe des sections internationales** (*évaluation linguistique préalable*)
- •**Classes des sections menant vers les bacs bi-nationaux** (*examen sur dossier*)

#### **Affectation en sections européennes :**

**En fonction du domicile (critère prioritaire) et de l'évaluation des acquis**

## **Affectation en 2nde GT pour une entrée en 1 ère STD2A**

#### **Enseignements optionnels :**

**Création et Culture Design (6h) PassCCD**

#### **Une démarche pédagogique d'information :**

**Préparer sa lettre de motivation = lettre guidée obligatoire**

**Se rendre à l'entretien d'information** 

**Un avis final = avis de l'établissement d'origine + avis de l'établissement référent**

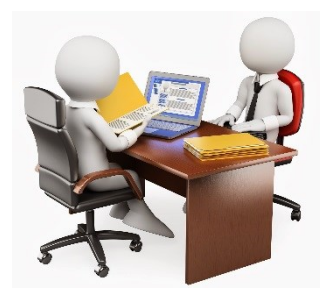

**Entretien qui peut rapporter un bonus.**

## **Conseils stratégiques**

**Les capacités d'accueil sont limitées: pour plus de sécurité, faîtes plusieurs vœux.**

**Certaines formations sont plus demandées que d'autres: il est recommandé aux familles d'élargir les vœux sur d'autres formations.**

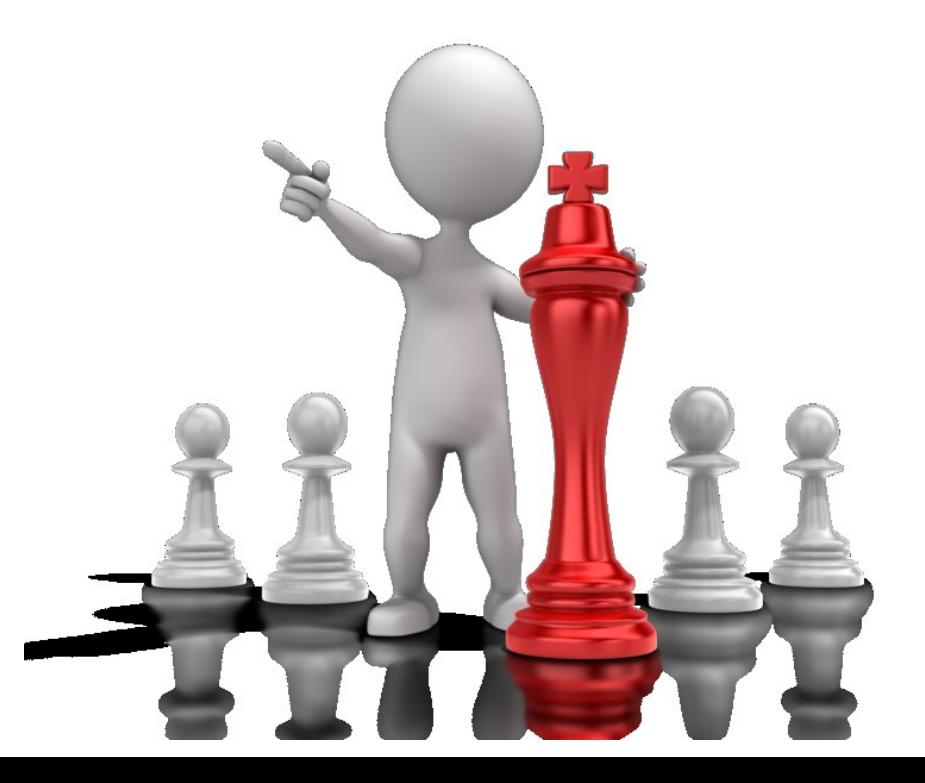

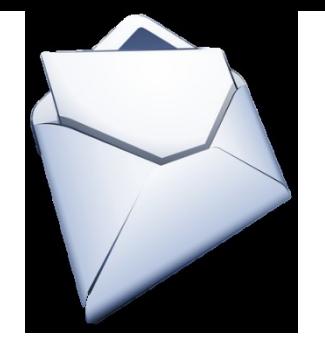

## **Notification d'affectation**

**Le 30 juin : résultats d'Affelnet pour la voie générale et technologique et pour la voie professionnelle.**

**Les établissements d'accueil envoient les notifications d'affectation aux familles.**

**Vous pouvez également y avoir accès via le téléservice.**

**N'oubliez pas d'inscrire vos enfants dans les établissements du 1 er au 3 juillet en ligne et Du 1 er au 6 juillet dans les établissements.**

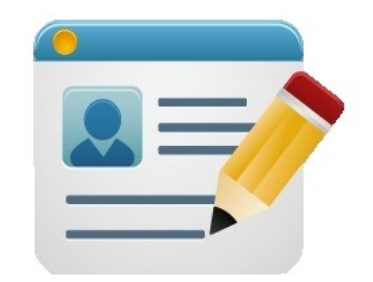

**En l'absence de démarches d'inscription, la place est réputée vacante et susceptible d'être proposée à un autre élève.**

## **Suivi des élèves non affectés en voie pro**

**Vous pouvez être contactés jusqu'à début juillet si vous êtes sur liste supplémentaire.**

#### **2 nd tour AFFELNET**

**Les élèves sans affectation doivent s'adresser impérativement à l'établissement d'origine afin de formuler de nouveaux vœux sur les places vacantes.**

**Ces démarches sont possibles dès mi-juin .**

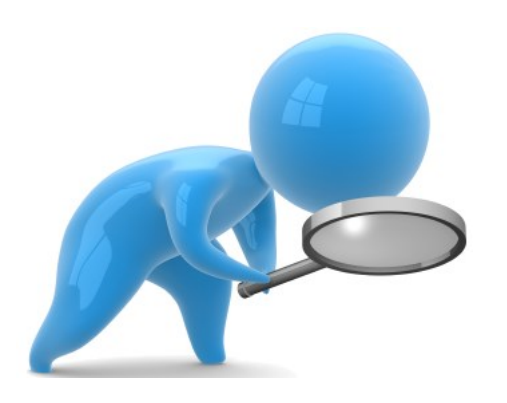

## **DES RESSOURCES POUR S'INFORMER**

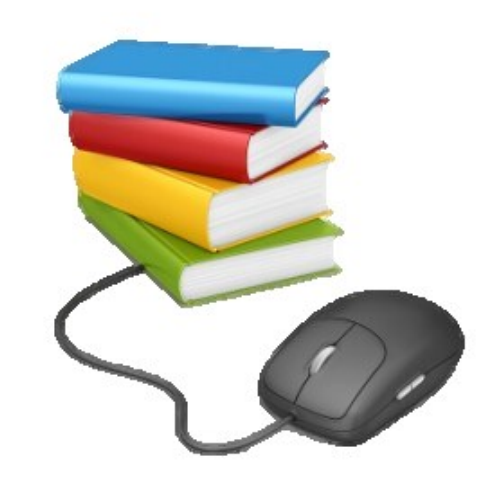

**Le stage en entreprise**

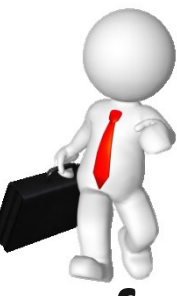

- **Les mini stages en lycée professionnel, en CFA**
- **Les « Journées portes ouvertes » des lycées et des CFA …**
- **La documentation et les logiciels au CDI du collège et au CIO**
- **Internet**

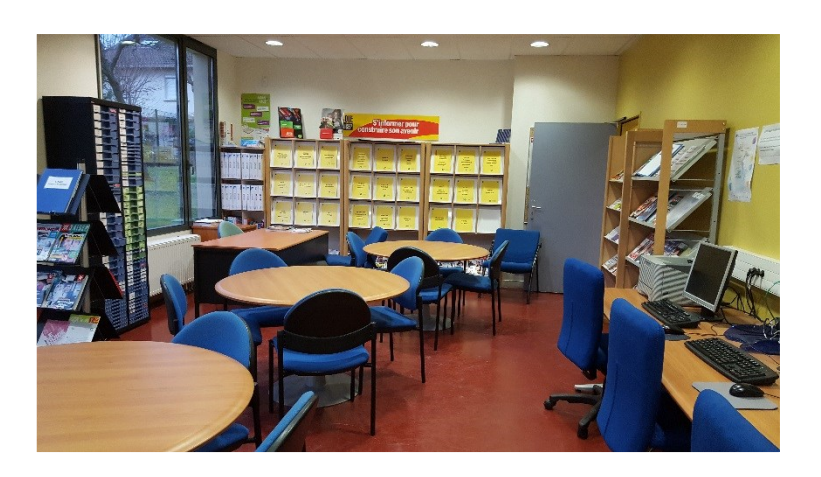

**http://www.secondes-premieres2019-2020.fr/** 

**Le site académique www.ac-versailles.fr**

**Le CIO www.ac-versailles.fr/cio-ermont**

**Le Portail Éducation Nationale www.education.gouv.fr**

- **L'ONISEP www.onisep.fr**
- **Le CIDJ www.cidj.fr**
- **Les métiers www.oriane.info**

**Le système éducatif agricole public www.educagri.fr**

**L'apprentissage en Ile de France www.iledefrance.fr**

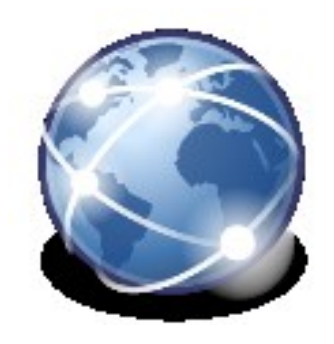

- **Les spécialités de la voie pro nouvelle-voiepro.fr ou quandjepasselebac.education.fr**
- **Sites des lycées**